## **Sankoré : un logiciel libre pour utiliser votre TNI**

- Informations Fabriquants - Tutoriels Vidéo - S'autoformer - OpenBoard - Open Sankoré -

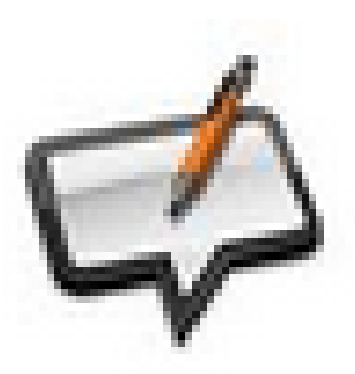

Date de mise en ligne : mardi 4 juin 2013

**Copyright © Espace de Mutualisation TNI - Tableaux Numériques Interactifs**

**- Tous droits réservés**

[Plus d'informations sur le projet Ope](http://open-sankore.org/fr/telechargement)n Sankoré ci-dessous : http://open-sankore.org/fr/sankore-...

[Toutes les informations sont sur le sit](http://open-sankore.org/fr/sankore-en-5-points)e de Sankoré : http://open-sankore.org/fr